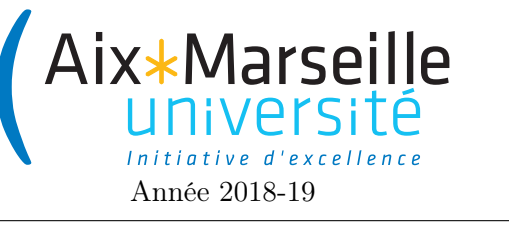

Tests unitaires

## 1 Rappels sur les tests

Pour faire des tests en Java, on utilise les assertions de Junit :

- assertTrue(boolean condition) : vérifie que condition est vraie.
- assertFalse(boolean condition) : vérifie que condition est faux.
- assertEquals(expected, actual) : vérifie que expected est à actual (égal : equals pour les objets et == pour les types primitifs).
- assertNotEquals(expected, actual) : vérifie que expected n'est pas à actual (égal : equals pour les objets et == pour les types primitifs).
- assertEquals(double expected, double actual, double delta) : vérifie que |expected − actual| ≤ delta
- assertNull(Object object) : vérifie que la référence est null
- assertNotNull(Object object) : vérifie que la référence n'est pas null
- assertSame(Object expected, Object actual) : vérifie que les deux objets sont les mêmes (même référence).
- assertArrayEquals(Object[] expected, Object[] actual) : vérifie si les deux tableaux contiennent les même éléments dans le même ordre.

Pour vérifier le bon fonctionnement de la méthode equals de Point (cf TD précédent), on peut écrire le code suivant :

```
class PointTest {
 @Test
 void testEqualsPoint(){
     int x = 10;
     int y = -15;
     Point p1 = new Point(x,y);
     Point p2 = new Point(x, y);
     Point p3 = new Point(x, -y);
     Point p4 = new Point(-x, y);
     String s = new String();
     assertEquals(p1, p2);
     assertNotEquals(p1, p3);
     assertNotEquals(p2, p4);
     assertNotEquals(p1, s);
 }
```
## 2 Test d'une classe d'entier

On nous fournit une classe BigInteger permettant de manipuler des entiers relatifs en précision arbitraire. Les BigInteger sont immutables : aucune méthode ne modifie this, ni ses arguments.

La classe BigInteger contient :

```
— des constantes :
— static BigInteger ONE : The BigInteger constant one.
— static BigInteger TEN : The BigInteger constant ten.
— static BigInteger TWO : The BigInteger constant two.
```
- static BigInteger ZERO : The BigInteger constant zero.
- un constructeur :
	- public BigInteger(String val) : Translates the decimal String representation of a BigInteger into a BigInteger.
- des méthodes :
	- boolean equals(Object o) : Compares this BigInteger with the specified Object for equality.
	- BigInteger add(BigInteger val) : Returns a BigInteger whose value is (this + val).
	- BigInteger negate() : Returns a BigInteger whose value is (-this).
	- BigInteger subtract(BigInteger val) : Returns a BigInteger whose value is (this val).
	- BigInteger multiply(BigInteger val) : Returns a BigInteger whose value is (this  $*$  val).
	- BigInteger divide(BigInt val) : Returns a BigInteger whose value is (this / val).
	- BigInteger[] divideAndRemainder(BigInteger val) : Returns an array of two BigIntegers containing (this / val) followed by (this % val).

Écrire des tests unitaires pour chacune des méthodes.

## 3 Test d'une classe de file

Les files (ou *queue*) implémentent des séquences linéaires d'objets. On peut insérer (offer) ou retirer (poll) des éléments de la file. L'élément retiré est toujours le plus ancien élément de la file toujours présent dans la file (appelé head of the queue), c'est-à-dire celui qu'on a inséré en premier parmi tous les éléments de la file. La classe Queue contient :

- des constructeurs :
	- Queue() Creates an empty Queue
	- Queue(int[] array) : Creates a Queue initially containing the elements of the given array, added in traversal order of the array.
- des méthodes :
	- boolean isEmpty() : Returns true if this queue contains no elements.
	- void offer(int element) : Inserts the specified element into this queue.
	- int poll() : Retrieves and removes the head of this queue, or returns -1 if this queue is empty.
	- $-$  int length() : Returns the number of elements in this queue.

Écrire des tests unitaires pour chacun des constructeurs et des méthodes.